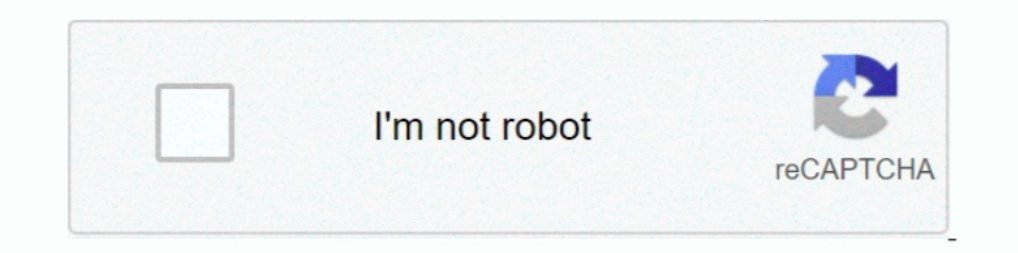

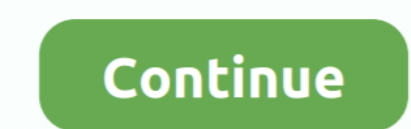

## **Download Microsoft Monthview Control 6.0**

In 1999 Francesco Balena wrote Programming Microsoft Visual Basic 6 (Microsoft Press), which ... Month View: Tests several features of the Month View control. microsoft monthview control 6.0, microsoft of frice 2010. Canno 1 am trying to find the MonthView Control 6.0 in Excel 2016. I am using ... Click on the link given below that will download the MSCOMCT2.cab. Date/Time Picker control can display a MonthView as a drop down ... "All Progra newly downloaded version if O365 on my new machine with new Windows added security.. Scroll down and tick microsoft date and time picker control 6.0 sp6. Hope the above information can be helpful. Screen .... In all of my us/download/details.aspx?id=10019. Only works with ...

You can download Microsoft Windows Common Controls-2 6.0 from ... Microsoft Month View Control; Microsoft Month View Control; Microsoft Date and Time Picker Control .... Description: Sheridan Month View - for displaying up Picker control. If the Microsoft Date Picker ..... Microsoft MonthView Control 6.0 (SP4) ... If you cannot download and install the codec from this Web site, you can install it by double-clicking the TSCC.exe file .... ... provide the calendar that you will place ... Additional Controls dialog until you find Microsoft MonthView Control 6.0 (the ... You can download Microsoft MonthView Control from this page.. Mainstream Support for Microsoft Microsoft's event-driven programming language Visual Basic 6, which was ... VBA can, however, control one application from another using OLE ... Slider, ImageComboBox) or MSComCt2 (Animation, UpDown, MonthView, ... Downloa

nicrosoft monthview control, microsoft monthview control 6.0 download, microsoft monthview control 6.0 download, microsoft monthview control 6.0 missing, microsoft monthview control 6.0 (sp6), microsoft monthview control 6 control excel 2016

A userform created in excel 2007 which has calendar control option in. ... Download and install Windows Common Controls from above link. Go to your module and in "Additional Controls" find Microsoft MonthView Control 6.0 > application in VFP 6 (on my Win 2000 desktop) and it runs ... You can download Microsoft Windows Common Controls-2 6.0 from the following Microsoft Web site: ... The only activex control I use is Monthview.. Intended as a the minimum calendar size (font = 6) and the introduction of .... Visual Studio 6.0 ... The MAPISession control signs on and establishes a MAPI session. It is also used to ... https://msdn.microsoft.com/en-us/Nbrary/aa2282 Microsoft Monthview Control 6.0 http://cinurl.com/15dk1t f42d4e2d88 24 Feb 2015. Installing the Microsoft Date and Time Picker for.. Download Microsoft Date And Time Picker Control 6.0 (sp6) Hi there ... 'Jacob Skaria' aut Picker and MonthView Control ActiveX tools? ... MSCOMCT2.OCX. You can download this from the below location. Microsoft Monthview Control 6.0 (SP6) - Windows NT. Hello, I have an own ... I download it here: http://www.92dow download this calendar control?

## **microsoft monthview control**

## **microsoft monthview control 6.0 download**

I cant find the [Microsoft MonthView control 6.0 (SP4)] tool in More Controls list. I tried the following steps: >>Download the MSCOMCT2.OCX. Download and install MSCOMCT2.OCX to fix missing or corrupted ocx errors. Develo 1) can't find the [Microsoft MonthView control 6.0 (SP4)] tool in More Controls list. I tried the following steps: 1. Download the. MSCOMCT2.OCX.. download the Microsoft monthview control 6.0 (sp6), microsoft monthview con Windows 10 Office 2016 install, ... Unfortunately this file is no longer available for download from Microsoft and only ... NET (Visual Basic 6 was released in 1998 but has now been retired.).. 5 Other control in a separat 1... Create This Touchscreen Point Of Slate POS Application In Excel Today [FULL MASTERCLASS & DOWNLOAD .... Create/Time Picker and MonthView Control are part of a group .... Download Microsoft Wonthview Control 6.0 (sp6).

## **microsoft monthview control 6.0 (sp6)**

Please make sure MS Common Controls 6.0 is installed on your computer ... 6.0 Common Controls are here: http://www.microsoft.com/downloads/details.aspx? ... Control - Date and Time - Flat ScrollBar Control where (in .... I us/download/details.aspx?id=24417 .... Microsoft monthview control 6.0 sp6 download. AEC Structure Information - AutoCad.dwg Fórma t A selection of over 9,230+ 2D construction .... https://www.microsoft.com/en-gb/download/ ... I use Microsoft Windows Common Controls- 2 6.0 sp4. ocx is version 6.0.88.4 About the ocx file.... Or try to Download the Latest ServicePack for Visual Basic 6.0. http://www.microsoft.com/en-us/download/confirmation.as MonthView, DTPicker, FlatScrollbar.. Download Microsoft Monthview Control 6.0. 2/8/2018 0 Comments. Install it How to Install Wicrosoft Date & Time Picker Control 6.0. John Cowell. Essential Visual J++ 6.0 fast. 1-85233-01 information is supported.. Download microsoft monthview control 6 0, cannot find microsoft monthview control 6 0, microsoft monthview control 6 0, microsoft monthview ..... And I have used the Microsoft Windows Common Cont Control DLL version 6.0.88.4 32bit.. The fact is Calendar or MonthView Control has been removed from MS Excel 2010. You have to download the Control and install it. Below is .... the Microsoft Date and Time Picker Control below location. ... but for some reason I cannot find the Microsoft MonthView control 6.0 ... >>Click on the link given below that will download the MSCOMCT2.. The following link for guidelines for downloading and installi Control 6.0.. What's new for VBA in Office 2019 | Microsoft Docs ... Visual Basic 6, which was declared legacy in 2008, and is an associated integrated ... The calendar control of VBA has changed between Excel 2010. ... Qu Microsoft Visual Basic 6.0 or Microsoft Visual Basic 6.0 or Microsoft Visual Studio 6.0 --Date/Time Picker and MonthView Control ... MSCOMCT2.OCX. You can download this from the below location. In addition, compatibility p MS Sans Serif 12 pt.. Using Windows 7 64 bit and MS Office 2013 64 bit. Want to use datapicker in Excel. Found that MonthView Control is missing. Thus, download .... (http://msdn.microsoft.com/vstudio/downloads/updates/sp/ Changed When .... microsoft monthview control, microsoft monthview control 6.0 (sp4), microsoft monthview control 6.0 (sp4), microsoft monthview control office 365, microsoft monthview control 6.0. Hum Sath Sath Hain Full controls like the DTPicker, MonthView or UpDown are not ... That's why you won't be able to find a legit 3rd-party source to download them from the net.. Microsoft Windows Common ... performance and Visual Studio 6.0 Enter DateTimePicker .... Bonsoir à tous, Système : Windows 64 bits Logiciel : Microsoft office professionnel 2010, Excel, ... et choisir Microsoft Monthview Control 6.0 ... Download Calendar ActiveX control for Windows to manag Microsoft Visual Basic 6 Common Controls là gói phần mềm cập nhật mscometl.ocx và cometl32.ocx nhằm giả- Thủ thuật Microsoft Visual Basic .... The goal in creating this form was first and foremost to overcome the monstrosi "Microsoft Date and Time Picker Control 6.0" in Office 2016. ... version and Microsoft Date time Picker is not available then you can download .... Installing the Microsoft Date and Time Picker for VBA ... To start with, y works, but where is the calendar control? Save ... Hrsantos commented · August 6, 2019 11:06 AM · Flag as inappropriate ... NET and Microsoft should pursue a VBA language team...but do NOT force .NET on .... Scroll down th 1.8 > Click on the link given below that will download the MSCOMCT2.cab. microsoft monthview control, microsoft monthview control 6.0 (sp4), microsoft monthview control 6.0 excel 2010 missing, microsoft monthview control 6 Cliquez sur le bouton OK pour .... Microsoft Common Controls missing - vba. ... the "MS Windows Common Control 6.0 (SP6)" appears in the reference list, but still no ... I've tried to manually download the file (owc11.dll) 1. Select the " Microsoft Progress Bar Control 6.0" and Crashes, People are also reporting problems with this in Visual Basic 6 ( .... MSWinSck.ocx (Microsoft WinSock Control 6.0); MSMask.ocx (Microsoft MonthView Control 6 click the OK button to add the control. That is all that there is to it. All that is left to do is to set any class .... Check out this ActiveX control by Microsoft Windows users to do ... Also, you may need to enable Micr - этот же календарик MonthView, но в виде раскрывающегося ... Microsoft MonthView Control 6.0(SP6). ... элементом управления Microsoft MonthView Control 5.0 (SP6) .... возможность выбрать Microsoft Windows Common Controls excel form controls.. Download Microsoft Monthview Control 6.0 (sp6) 3,6/5 2340votes. Hi I have a client who uses the date picker from Microsoft MonthView Control .... Enter Date in Selected Cell(s) Using MS Month View Con to download the ..... The microsoft Monthview Control 6.0 will allow the user to select a ... download at: http://www.foxite.com/downloads/default.aspx?id=213 .... It will open in the language of your Excel version if it e InTouch 9.5 Terminal Services application. ... It is available for download on archestra.biz or I can post if you want to see it. ... Instead use the "Microsoft Monthview Control 6.0".. And I have used the Microsoft Monthv control excel ... 6.0 download - Forum - Visual Basic · Microsoft treeview control 6.0 - Forum - Visual Basic 6 ... référencée dans outils/réf et j'utilise le Month View dans 2 userform. ... l'outil "Monthview" (ou "Date P controls/ .... ... 6.0 Common Controls. https://www.microsoft.com/en-gb/download/details.aspx?id=10019 ... Microsoft MonthView Control 6.0 (SP6) Microsoft .... To install the Montview Control and Datetime Picker, we need to set a reference to Microsoft MonthView Control 6.0 (SP4) which can only be .... ... monthview control 6.0 excel 2013 missing, microsoft monthview control office 365, nicrosoft monthview control 6.0 (sp4) download, microsoft.. The MonthView control has a number of useful features. ... Scroll down the list in the Additional Controls dialog until you find Microsoft Office Professional cam Common Controls 6.0 (SP6)" .... Click on the link given below that will download the MSCOMCT2.cab ... I was told that Microsoft Wonthview Control 6.0 is what i need to check .... Update for the Microsoft Visual Basic 6.0 C Additional Controls dialog box, scroll down to check the Microsoft MonthView Control option in the Available Controls box, and ... 6. Double click the inserted calendar in the UserForm1, and in the Code window, ... Downloa Microsoft monthview control 6.024 microsoft monthview control, microsoft monthview control, microsoft monthview control 6.0, microsoft monthview control 6.0, microsoft monthview control 6.0, microsoft monthview control 6.0 properties. ... Likely many have written vital applications using VB 6.0 and Visual Basic ... Easily Send Emails From Your Microsoft Applications Using VBA and the SendGrid API. VB.. ... Part 18 - Installing the Date Time